## Dreamweaver8

Dreamweaver8

- 13 ISBN 9787302134978
- 10 ISBN 7302134979

出版时间:2006-12

页数:306

版权说明:本站所提供下载的PDF图书仅提供预览和简介以及在线试读,请支持正版图书。

## www.tushu111.com

## Dreamweaver8

Dreamweaver 8<sup>2</sup>

Dreamweaver 8

Dreamweaver Dreamweaver 8

Dreamweaver 8 100 1 13  $\text{CSS}$ 

Dreamweaver 8

Dreamweaver 8

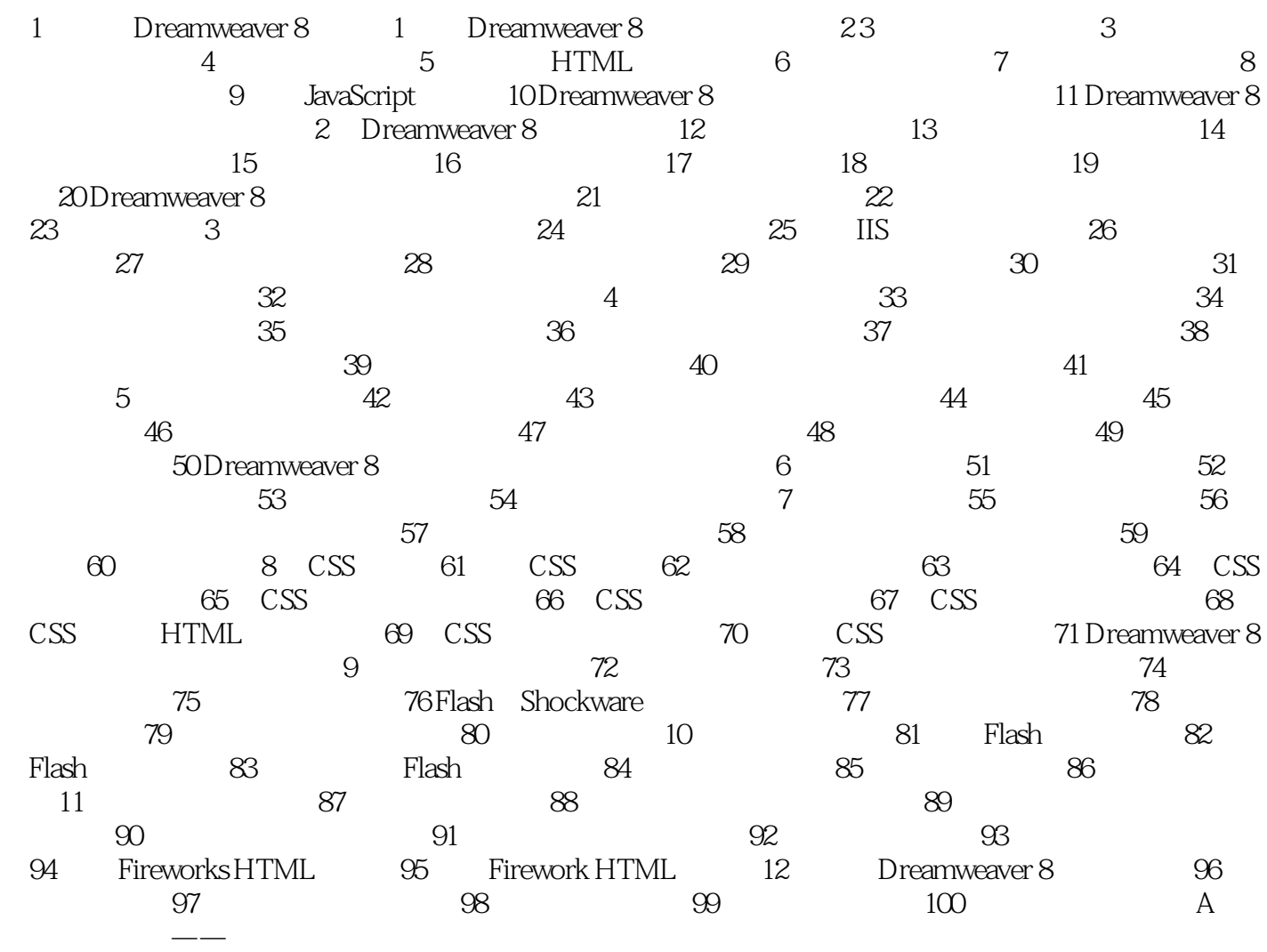

本站所提供下载的PDF图书仅提供预览和简介,请支持正版图书。

:www.tushu111.com